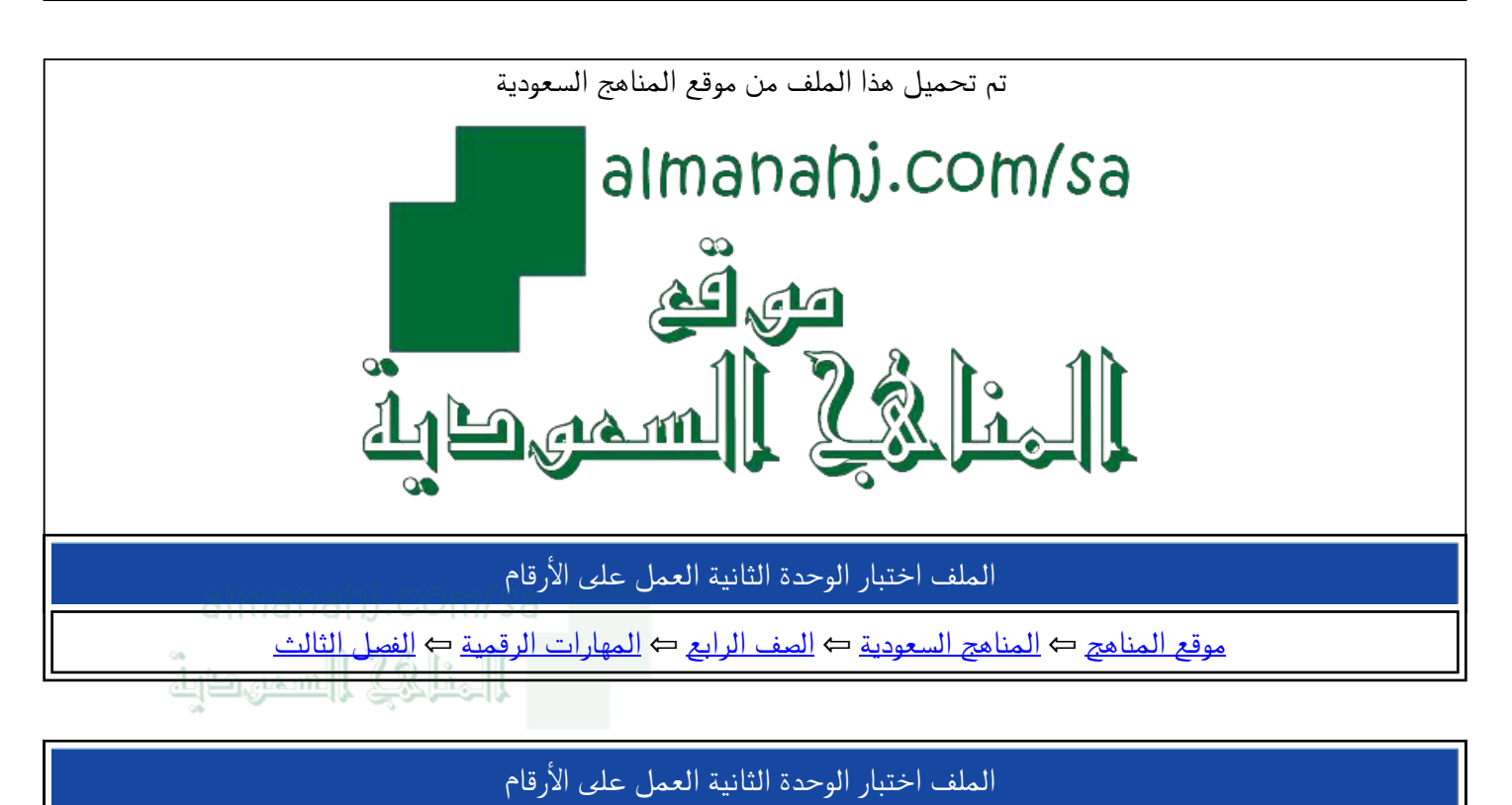

موقع المناهج ⇔ المناهج السعودية ← الصف الرابع ← المهارات الرقمية ← الفصل الثالث

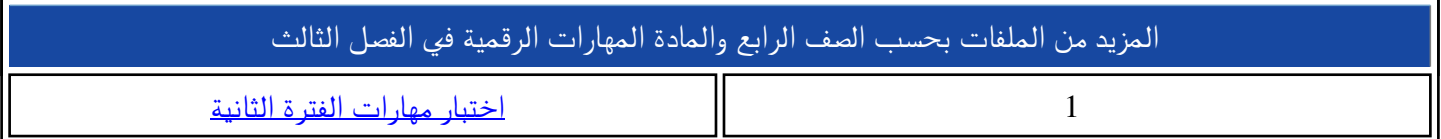

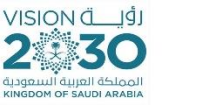

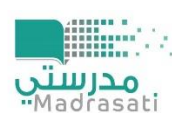

الملكة العربية السعودية وزارة التعليم الإدارة العامة للتعليم بمنطقة مكة الكرمة مكتب التعليم بوسط مكة المكرمة مدرسة محمد بن عبدالوهاب الابتدائية

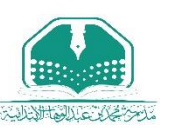

وزارة التعليم .<br>Istry of Educati

<u> اختبار الفترة الثانية- الفصل الدراسي الثالث - مادة ( المهارات الرقمية )</u>

## <u> اينائي علماء المستقبل ( نحن نستطيع )</u>

حقق مجموعة من أبنـاء وبـنـات الـوطن منجزا وطـنيـا رائعـا في معرض آيسف الـدولي ٢٠٢٢م للعلوم والهندسة وحصدوا ٢٢ جـائـزة عالمية كبيرة رافعين علم الوطن في أكبر المحافل العالمية ، أرجو في قادم الأيام أن تكون منهم almanahj.Coma

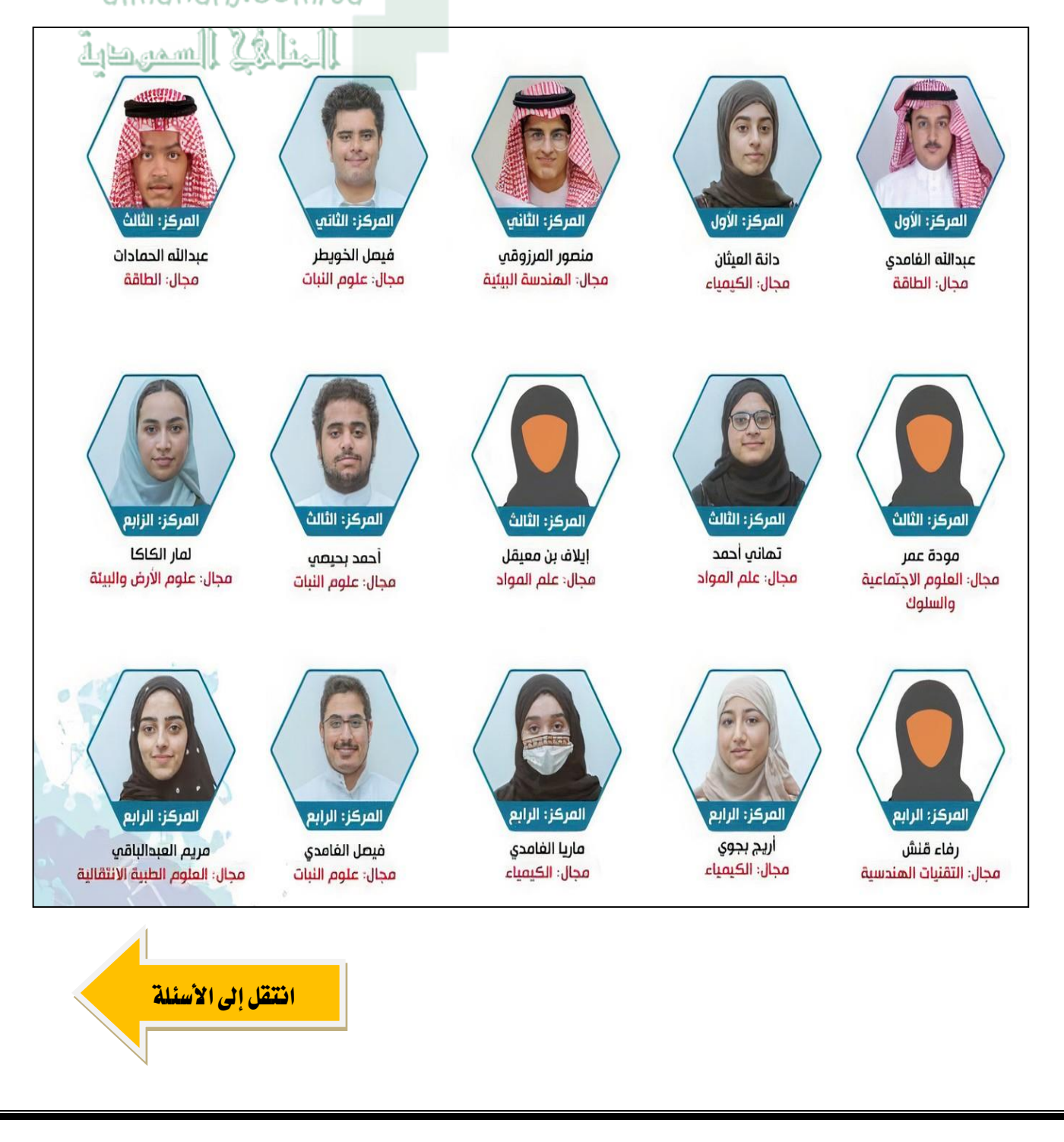

## <u>مستعينا بالله أجب عن الأسئلة التالية :</u>

<u>اخترالإجابة الصحيحة :</u>

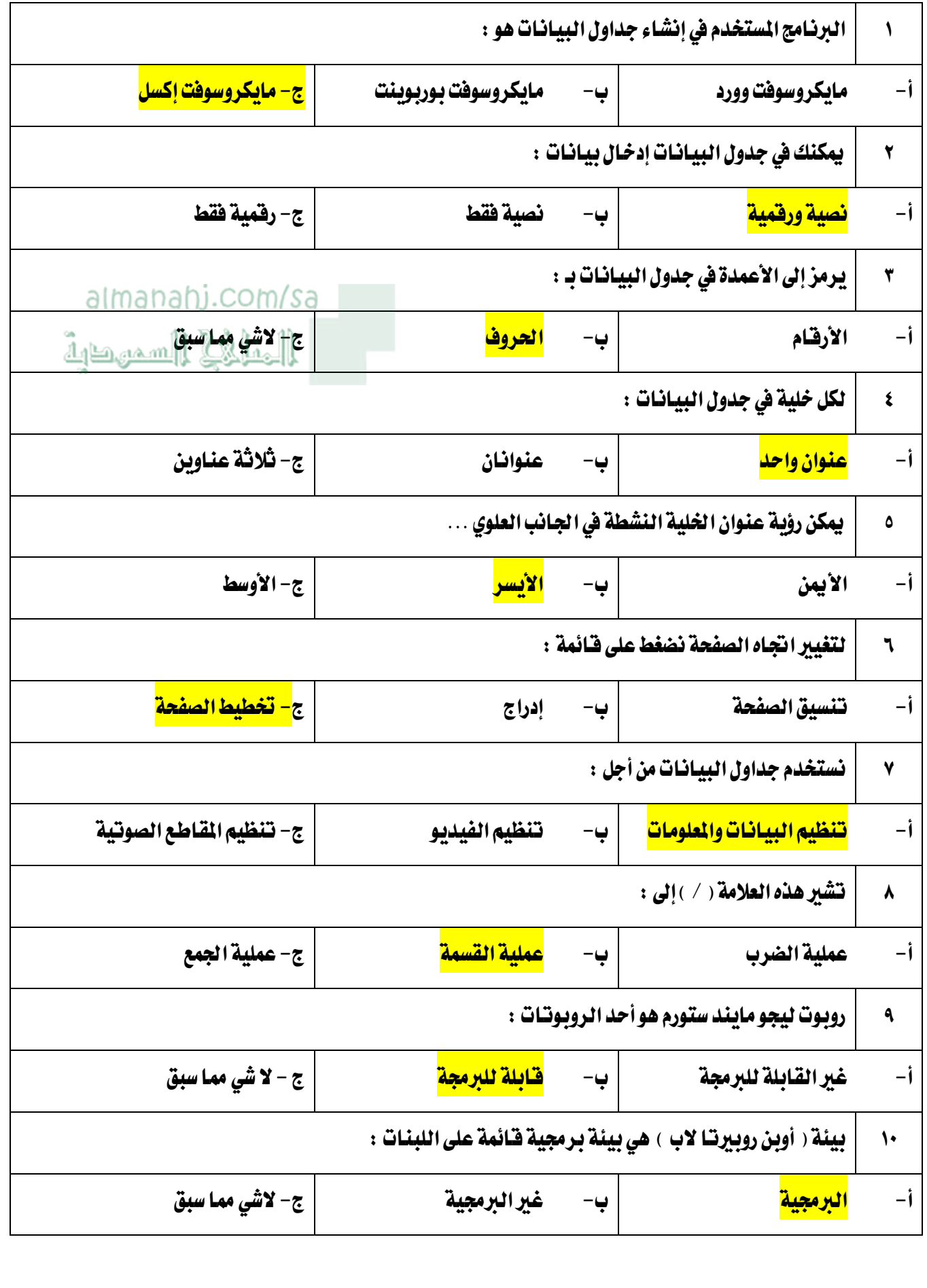

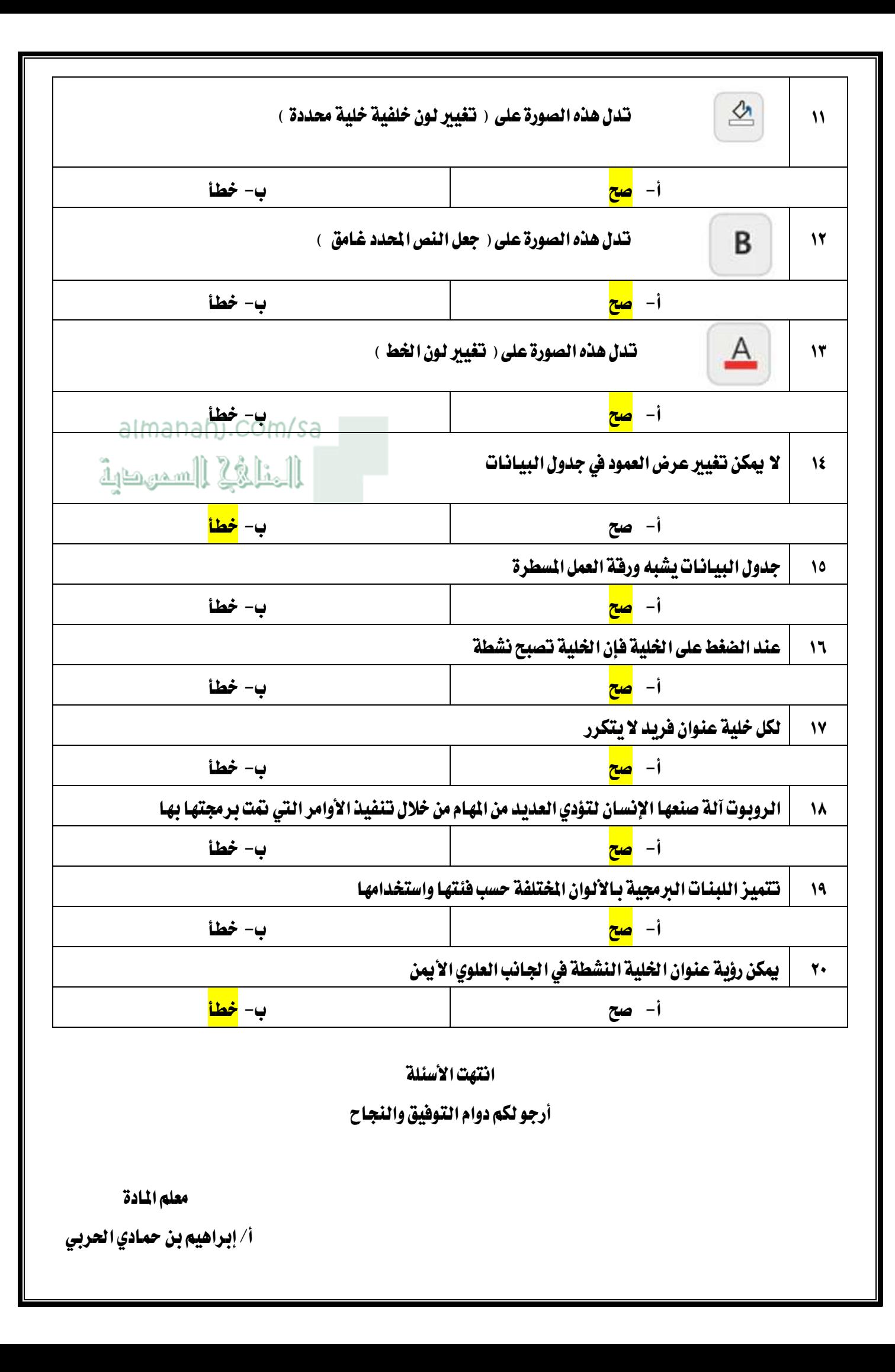